## **pushTAN: Adding a new device**

**www.sparkasse-offenburg.de/pushtan**

 $S<sub>parkasse</sub>$ Offenburg/Ortenau

If you have a new smartphone, you can set it up in just a few steps in the S-pushTAN app and connect it to your online banking. Important: To use this setup path, you need access to your existing S-pushTAN app. If it is no longer available, please use the instructions "pushTAN initial setup". This guide also applies to adding another device (maximum 5) to the device group.

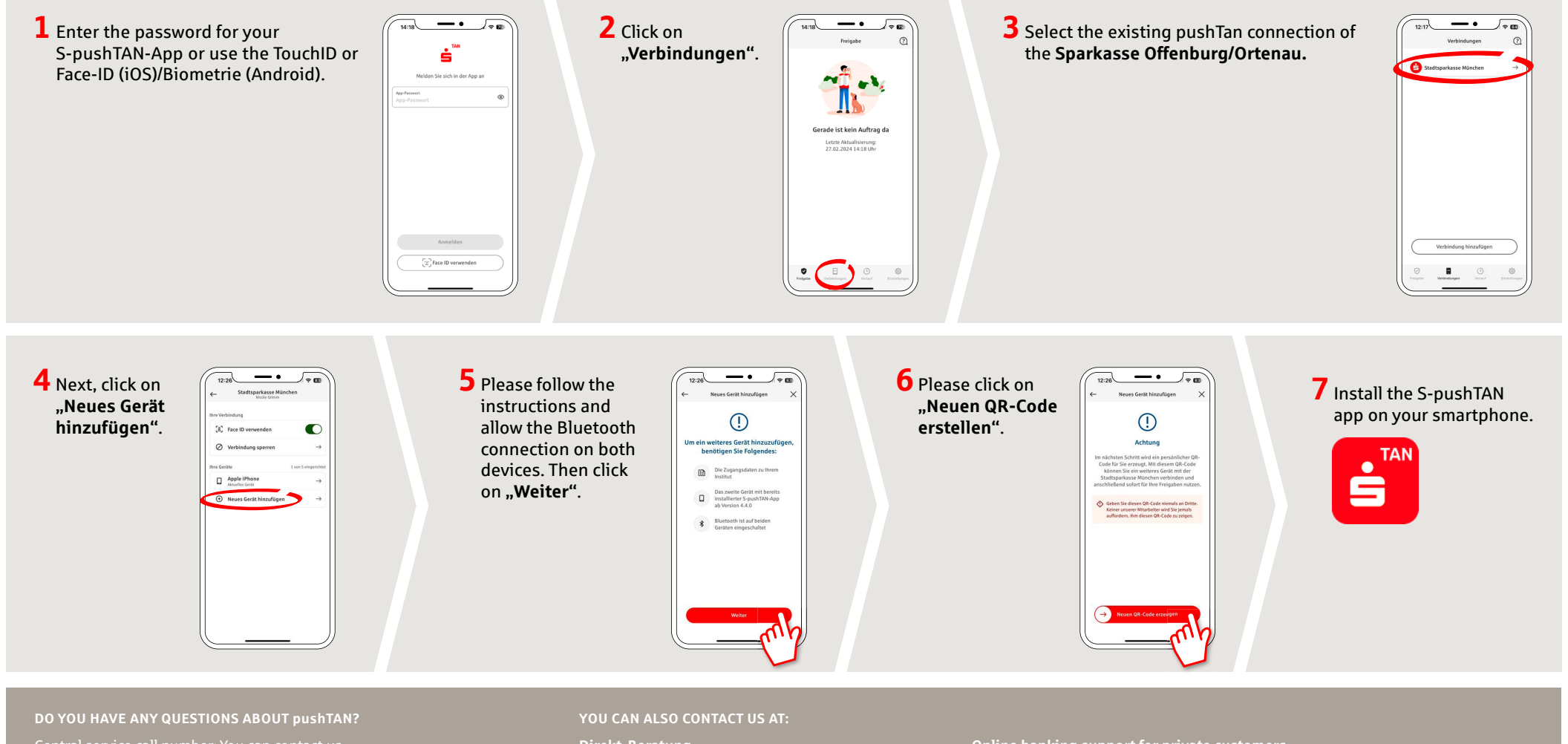

Central service call number: You can contact us under **0781 200-0 Mon – Fri from 8 am – 8 pm**.

Further information and FAQs about pushTAN is available at: **www.sparkasse-offenburg.de/pushtan**

**Direkt-Beratung** Text chat: **www.sparkasse-offenburg.de/linda** Service hours: **Chatbot Linda - around the clock**

**Online banking support for private customers** Telephone: **0781 200-0** Available: **Mon – Fri from 8 am – 8 pm**

Further information and multilingual quick reference guides: **www.sparkasse-offenburg.de/hilfe**

## **pushTAN: Adding a new device**

**www.sparkasse-offenburg.de/pushtan**

 $S<sub>parkasse</sub>$ Offenburg/Ortenau

If you have a new smartphone, you can set it up in just a few steps in the S-pushTAN app and connect it to your online banking. Important: To use this setup path, you need access to your existing S-pushTAN app. If it is no longer available, please use the instructions "pushTAN initial setup". This guide also applies to adding another device (maximum 5) to the device group.

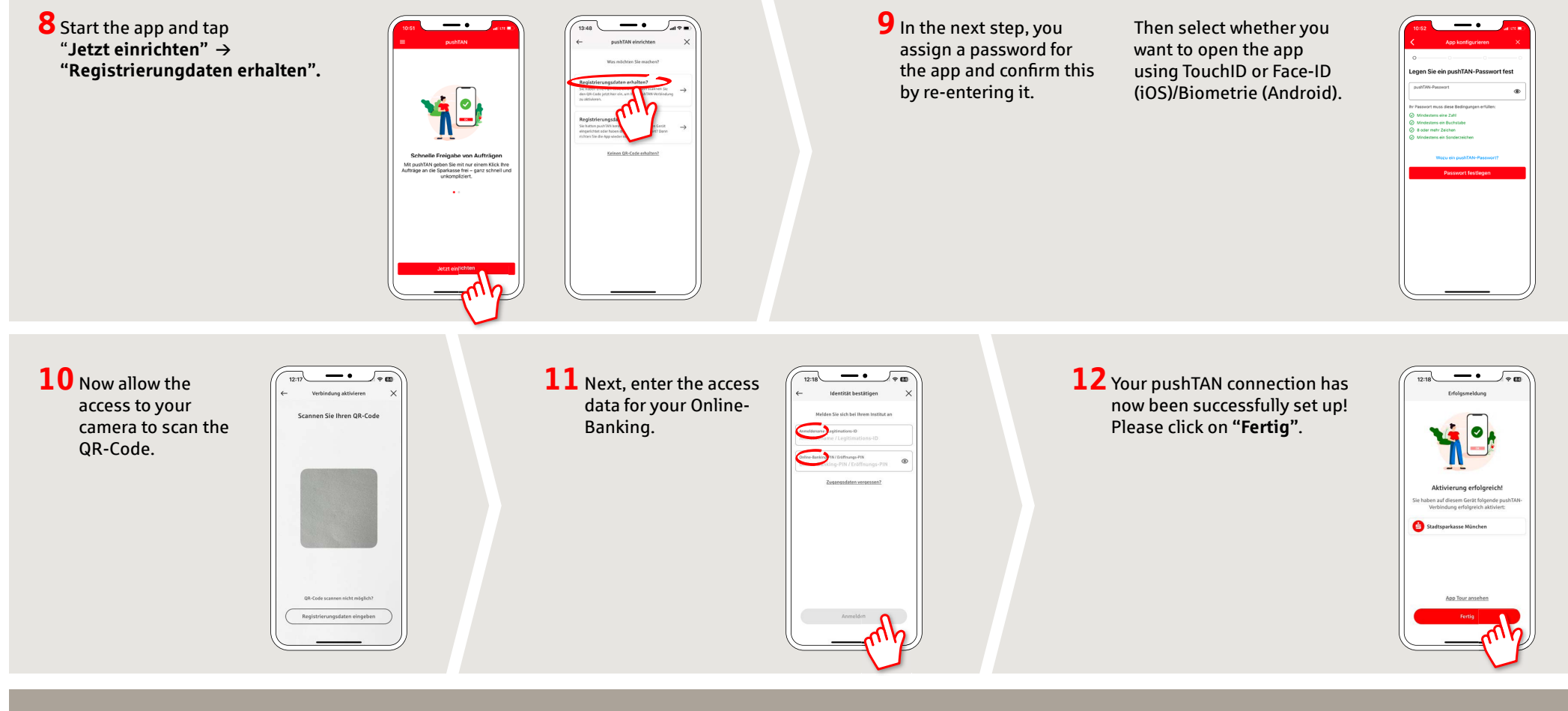

**DO YOU HAVE ANY QUESTIONS ABOUT pushTAN?**

Central service call number: You can contact us under **0781 200-0 Mon – Fri from 8 am – 8 pm**.

Further information and FAQs about pushTAN is available at: **www.sparkasse-offenburg.de/pushtan**

## **YOU CAN ALSO CONTACT US AT:**

**Direkt-Beratung** Text chat: **www.sparkasse-offenburg.de/linda** Service hours: **Chatbot Linda - around the clock**

**Online banking support for private customers** Telephone: **0781 200-0** Available: **Mon – Fri from 8 am – 8 pm**

Further information and multilingual quick reference guides: **www.sparkasse-offenburg.de/hilfe**